# <span id="page-0-0"></span>Modelos de regressão para dados discretos (parte 3): dados binários

Prof. Caio Azevedo

4 0 8 → 4 E →  $\leftarrow$   $\leftarrow$   $\leftarrow$   $\leftarrow$   $\leftarrow$ 

 $QQ$ 

Modelos de regressão para dados discretos (parte 3): dados binários

Prof. Caio Azevedo

# Exemplo 9: preferência de consumidores com relação à marcas de carros

- Uma amostra aleatória de 263 consumidores foi considerada.
- $\blacksquare$  As seguintes variáveis foram observadas para cada comprador: preferência do tipo de automóvel (1: americano, 0: japonês), idade (em anos), gênero (0: masculino; 1: feminino) e estado civil (0: casado, 1: solteiro).
- Variável resposta: preferência do tipo de automóvel. Por enquanto, vamos desconsiderar a variável idade.
- **Para maiores detalhes ver Foster, Stine e Waterman (1998, pgs.**) 338-339) e Paula (2013, pp 231- 235). イロト イ部 トイ活 トイ活 トー

 $QQ$ 

#### Análise descritiva

Os percentuais foram calculados dentro de cada categoria de gênero e estado civil (os percentuais dentro de cada linha somam 100%).

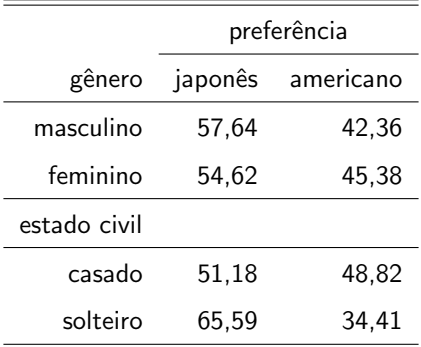

## <span id="page-3-0"></span>Gráficos de proporções por gênero

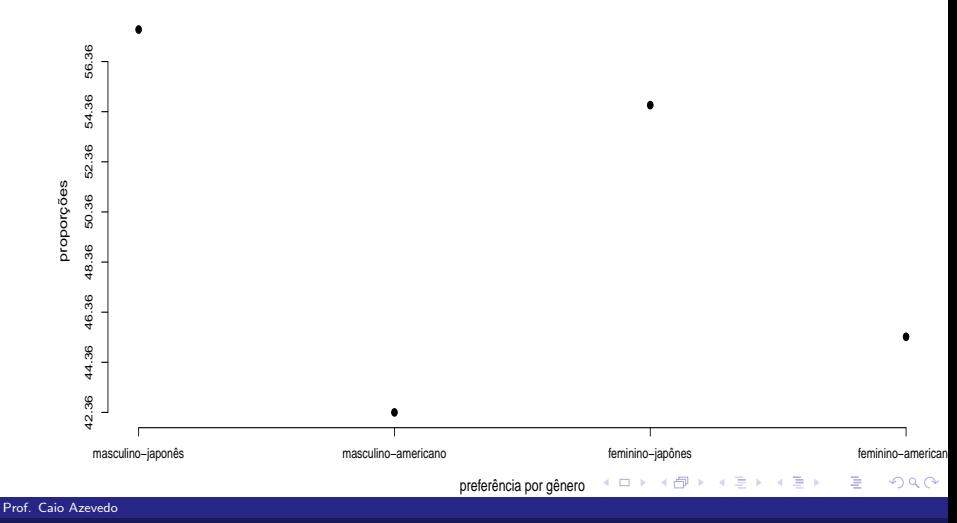

#### Gráficos de proporções por estado civil

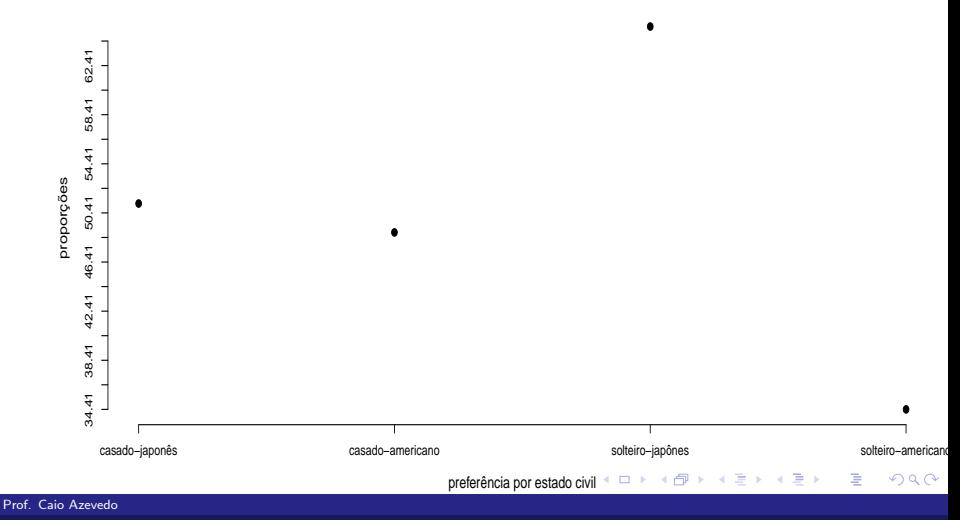

#### Gráficos de perfis médios

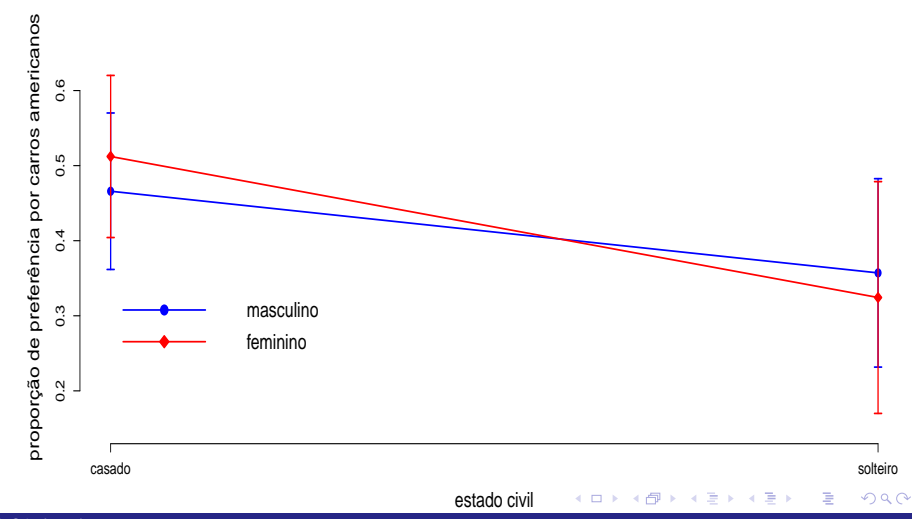

#### Prof. Caio Azevedo

#### <span id="page-6-0"></span>Modelo logito

#### Modelo

$$
Y_{ijk} \stackrel{ind.}{\sim} \text{Bernoulli}(\mu_{ij})
$$
  
\n
$$
\ln\left(\frac{\mu_{ij}}{1-\mu_{ij}}\right) = \alpha + \beta_i + \gamma_j + (\beta \gamma)_{ij}, i = 1, 2, j = 1, 2, k = 1, 2, ..., n_{ij}
$$
  
\n
$$
\beta_1 = \gamma_1 = (\beta \gamma)_{1j} = (\beta \gamma)_{i1} = 0, \forall i, j.
$$

- n<sub>ij</sub> : número total de consumidores pertecentes ao *i*-ésimo gênero (1: masculino, 2: feminino) e ao  $i$ -ésimo estado civil (1: casado, 2: solteiro),  $n_{11} = 88$ ,  $n_{12} = 56$ ,  $n_{21} = 82$ ,  $n_{22} = 37$ .
- $\blacksquare$   $Y_{ijk}$  : 1 se o k-ésimo consumidor pertencente ao *i*-ésimo gênero e ao  $j$ -ésimo estado civil prefere carros americanos e 0, caso ele prefira

carros japoneses.

## <span id="page-7-0"></span>Modelo

$$
\blacksquare \boldsymbol{\beta} = (\alpha, \beta_2, \gamma_2, (\beta \gamma)_{22})'.
$$

**Logitos** 

$$
\ln\left(\frac{\mu_{11}}{1-\mu_{11}}\right) = \alpha \Rightarrow \mu_{11} = \frac{e^{\alpha}}{1+e^{\alpha}}
$$
  

$$
\ln\left(\frac{\mu_{21}}{1-\mu_{21}}\right) = \alpha + \beta_2 \Rightarrow \mu_{21} = \frac{e^{\alpha+\beta_2}}{1+e^{\alpha+\beta_2}}
$$
  

$$
\ln\left(\frac{\mu_{12}}{1-\mu_{12}}\right) = \alpha + \gamma_2 \Rightarrow \mu_{12} = \frac{e^{\alpha+\gamma_2}}{1+e^{\alpha+\gamma_2}}
$$
  

$$
\ln\left(\frac{\mu_{22}}{1-\mu_{22}}\right) = \alpha + \beta_2 + \gamma_2 + (\beta\gamma)_{22}
$$
  

$$
\Rightarrow \mu_{22} = \frac{e^{\alpha+\beta_2+\gamma_2+(\alpha\beta)_{22}}}{1+e^{\alpha+\beta_2+\gamma_2+(\beta\gamma)_{22}}}
$$

#### Prof. Caio Azevedo

#### <span id="page-8-0"></span>Modelo

- Os parâmetros seguem as interpretações usuais, mas agora em termos das probabilidades e das razões de chances.
- Exercício: provar que o parâmetro  $(\beta\gamma)_{22}$  está relacionado com a presença de interação entre os fatores.
- Exercício: interprete os parâmetros  $(\beta_2, \gamma_2)'$  em termos de razões de chances, dado a presença de interação.
- Exercício: provar que os parâmetros  $(\beta_2, \gamma_2)'$  estão relacionados com a presença dos efeitos dos seus respectivos fatores, dado a ausência de interação.

K ロ ▶ K 御 ▶ K 君 ▶ K 君 ▶ ○ 君

 $\Omega$ 

## Gráficos de envelopes para o modelo logito

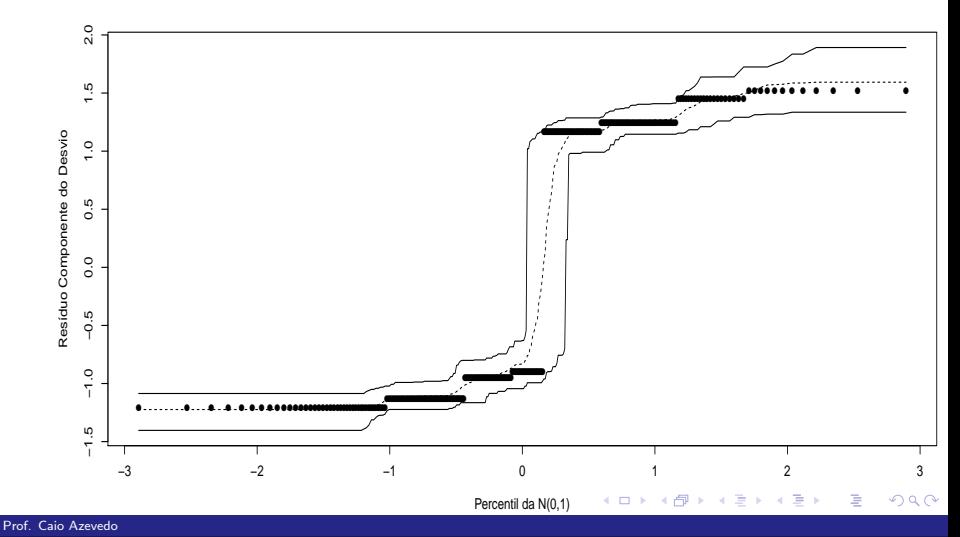

#### Gráficos de envelopes para o modelo probito

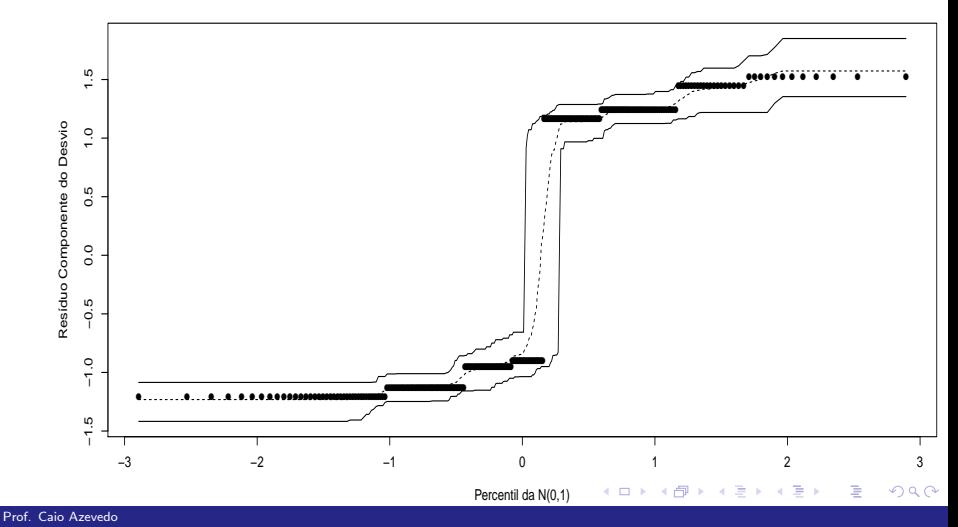

#### Gráficos de envelopes para o modelo cauchito

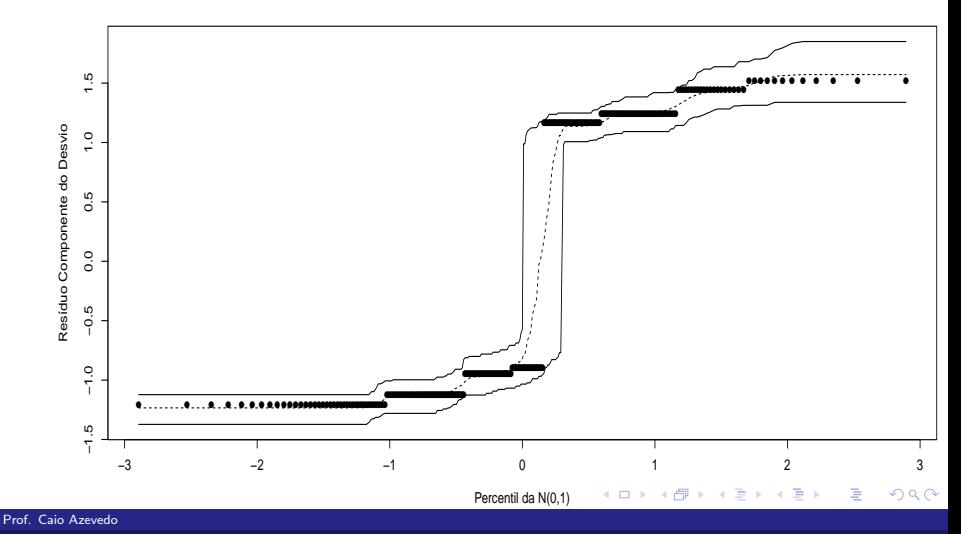

## Gráficos de envelopes para o modelo cloglog

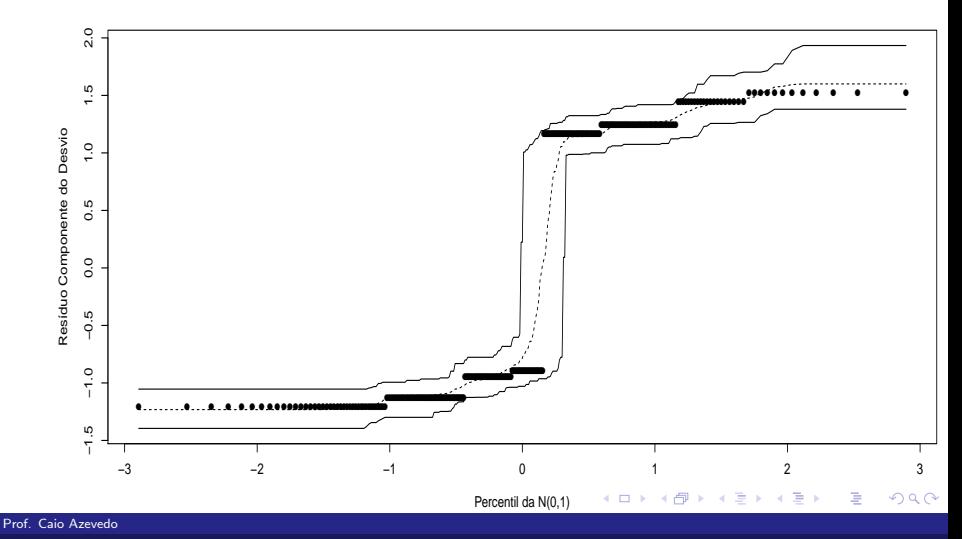

#### Comparação com outros modelos (funções de ligação)

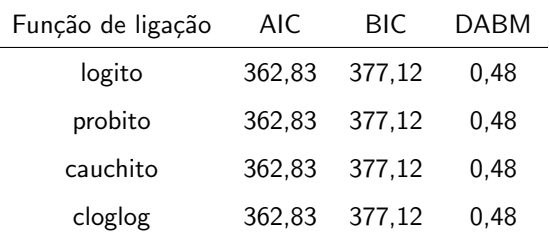

 $\sum_{i=1}^{n} \sum_{j=1}^{n} \sum_{j=1}^{n}$  $DABM = \frac{1}{2}$  $|y_{ijk} - \widetilde{\mu}_{ij}|$ . Lembrando que:  $\mu_{ij} = \Phi(\eta_{ij})$ n  $i=1$   $j=1$   $k=1$ (probito),  $\mu_{ij}=\dfrac{1}{-}$  $\displaystyle{\frac{1}{\pi}$ arctan ( $\displaystyle{\eta_{ij})+\frac{1}{2}}$  (cauchito) e  $\mu_{ij}=1-e^{{e}^{-\eta_{ij}}}$  (cloglog) e Φ(.) é a fda da norma padrão e  $\sf n = \sum_{i=1}^2\sum_{j=1}^2 n_{ij}.$  Vamos utilizar o modelo logito. イロメ イ部メ イヨメ イヨメー

つのへ

#### Ajuste do modelo completo

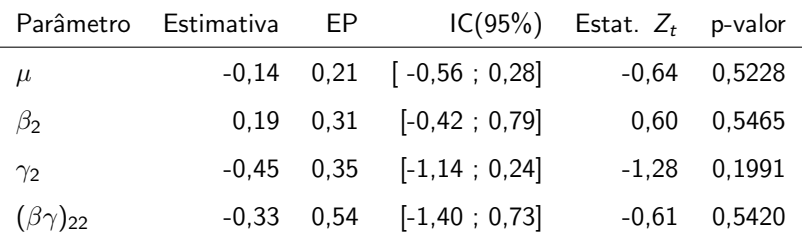

Aparentemente, nenhum coeficiente é significativo. Entretanto, vamos explorar o modelo um pouco melhor, ou seja, ajustando um modelo sem interação.

メロメ メ母メ メミメ メミメー

 $QQ$ 

э

#### Gráficos de envelopes para o modelo sem interação

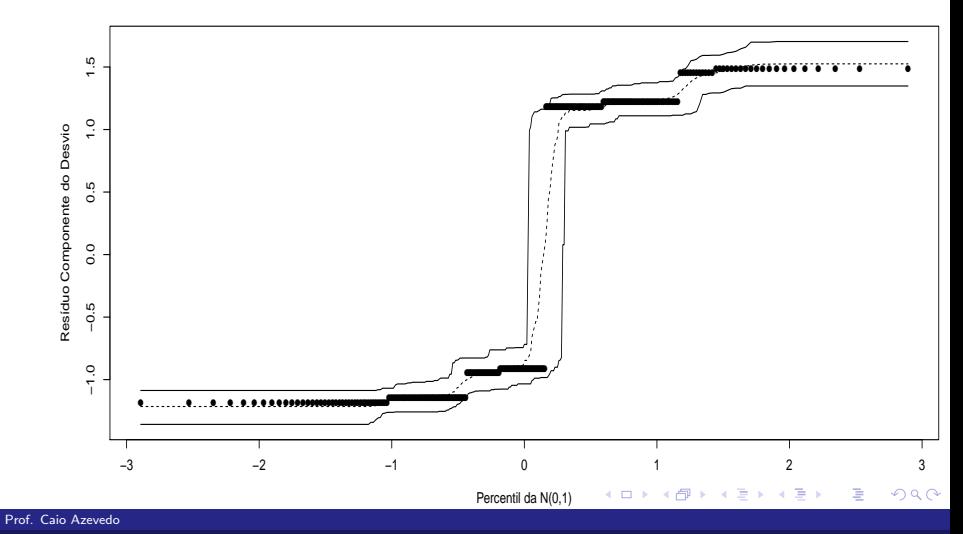

#### Ajuste do modelo sem interação

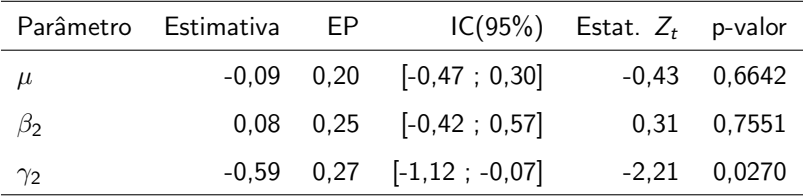

O fator gênero parace ser não significativo enquanto que o fator estado civil parece ser significativo.

 $QQ$ 

メロメ メ母メ メミメ メミメ

#### Gráficos de envelopes para o mod. com somente o fator EC

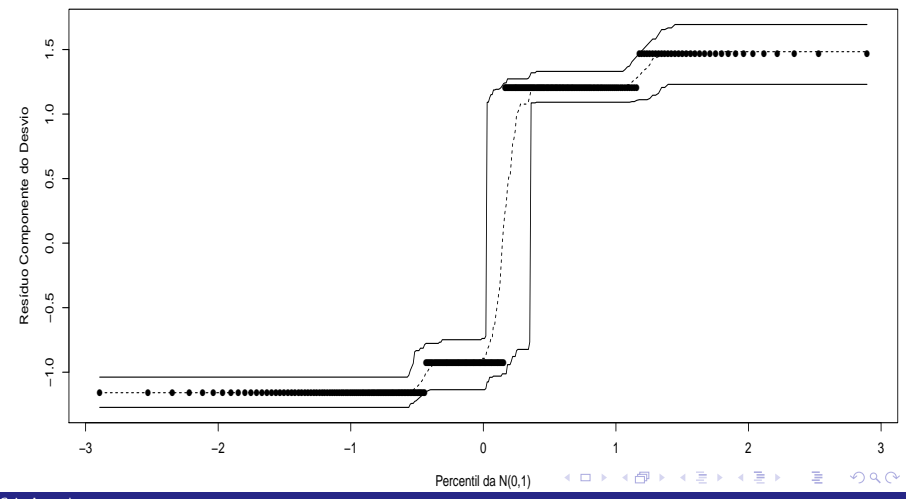

Prof. Caio Azevedo

#### Ajuste do modelo com somente o fator estado civil

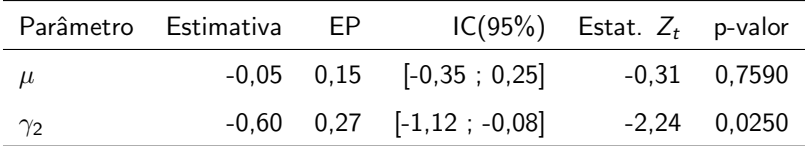

Modelo final: fator estado civil paracer ser significativo.

 $QQ$ メロメ (御) メミンメミン э

## Percentuais preditos pelo modelo final (através do método delta)

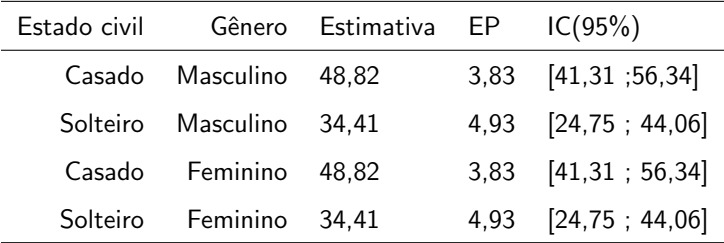

Exercício: obter os resultados acima aplicando o método delta.

#### <span id="page-20-0"></span>Proporções observadas e preditas pelo modelo final

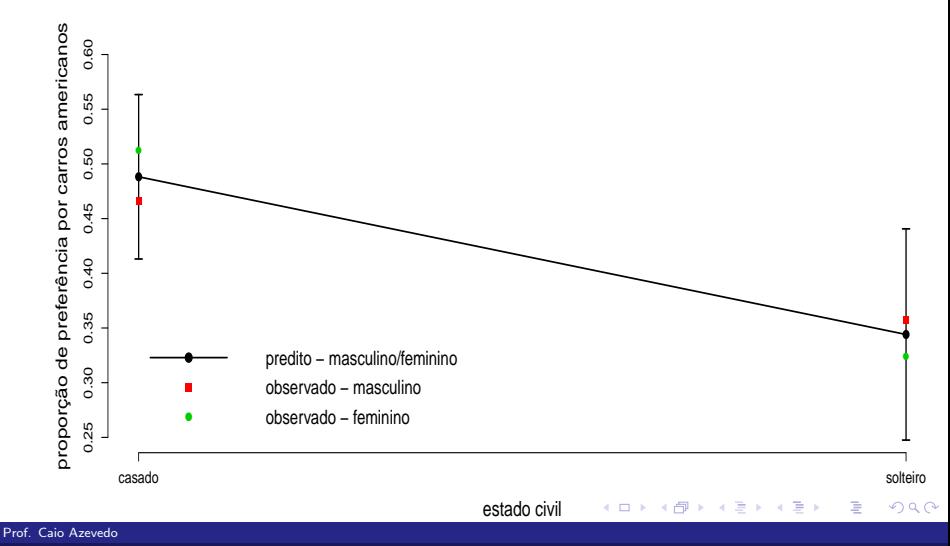

#### <span id="page-21-0"></span>Box-plot da idade

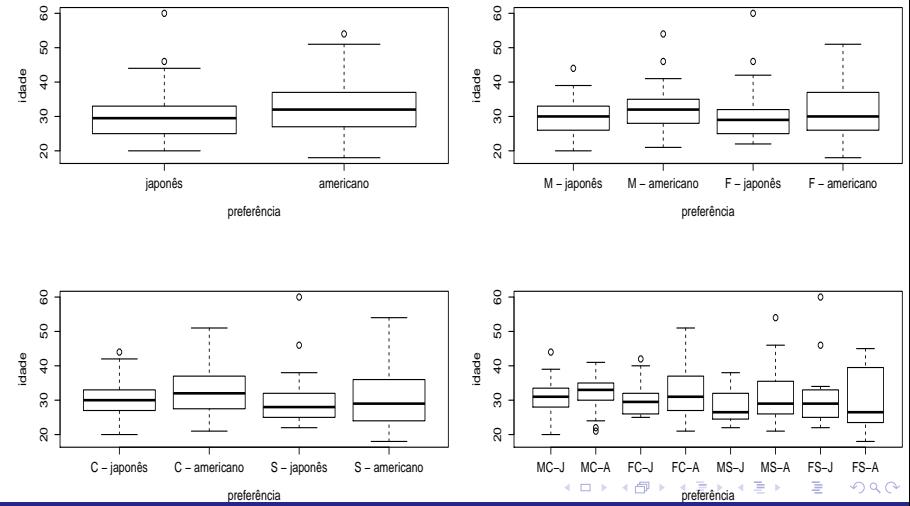

Prof. Caio Azevedo

#### <span id="page-22-0"></span>Dispersão: valores observados x idade

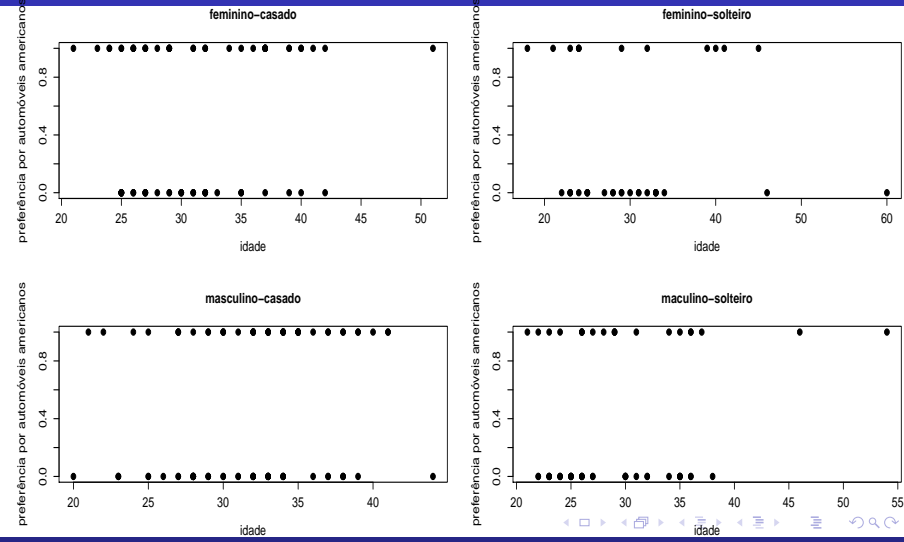

Prof. Caio Azevedo

#### <span id="page-23-0"></span>Dispersão: proporções observadas x idade

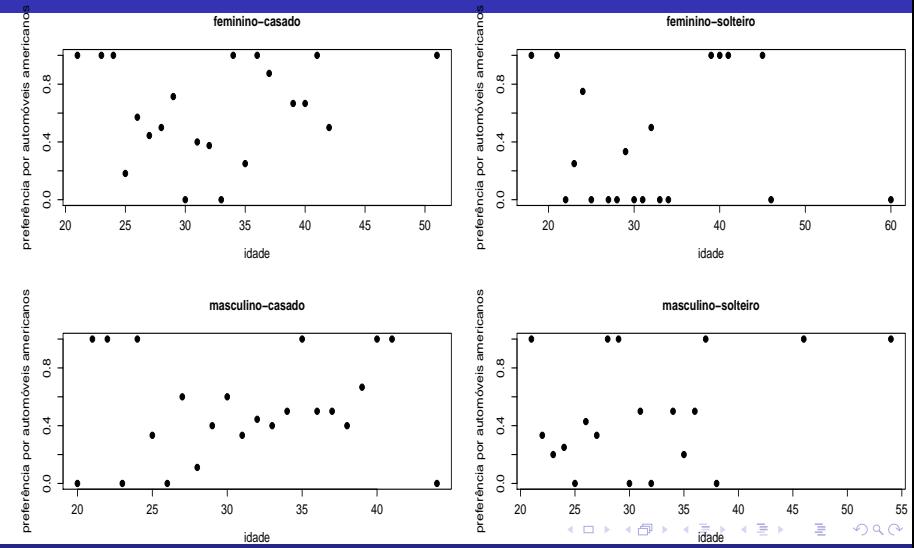

Prof. Caio Azevedo

#### Utilização da variável idade

#### Modelo 1:

$$
Y_{ijk} \stackrel{ind.}{\sim} \text{Bernoulli}(\mu_{ijk}), \ln\left(\frac{\mu_{ijk}}{1 - \mu_{ijk}}\right) = \alpha + \beta_i + \gamma_j + (\beta \gamma)_{ij} + \delta(x_{ijk} - \overline{x}),
$$
  

$$
i = 1, 2, j = 1, 2, k = 1, 2, ..., n_{ij}, \beta_1 = \gamma_1 = (\beta \gamma)_{1j} = (\beta \gamma)_{i1} = 0, \forall i, j.
$$

em que  $x_{ijk}$  é a idade do k-ésimo indivíduo do gênero i e do estado civil j e  $\overline{x}=\frac{1}{n}\sum_{i=1}^2\sum_{j=1}^2\sum_{k=1}^{n_{ij}}x_{ijk}$ ,  $n=\sum_{i=1}^2\sum_{j=1}^2n_{ij}$ . Para  $x_{ijk}=\overline{x}$  e/ou para indivíduos com a mesma idade, os parâmetros  $(\alpha,\beta_2,\gamma_2,(\beta\gamma)_{22})'$ possuem a mesma interpretação anterior, enquanto que  $\delta$  é o incremento no logito para o aumento em uma unidade da variável idade. イロト イ部 トイヨ トイヨト

 $\Omega$ 

Prof. Caio Azevedo

Modelo 2<sup>.</sup>

$$
\ln\left(\frac{\mu_{ijk}}{1-\mu_{ijk}}\right) = \alpha + \beta_i + \gamma_j + (\beta\gamma)_{ij} + (\delta + \theta_i + \lambda_j + (\theta\lambda)_{ij})(x_{ijk} - \overline{x}),
$$
  

$$
i = 1, 2, j = 1, 2, k = 1, 2, ..., n_{ij}
$$
  

$$
\beta_1 = \gamma_1 = (\beta\gamma)_{1j} = (\beta\gamma)_{i1} = \theta_1 = \lambda_1 = (\theta\lambda)_{1j} = (\theta\lambda)_{i1} = 0, \forall i, j
$$

Para  $x_{ijk} = \overline{x} e/ou$  para indivíduos com a mesma idade e pertencentes ao mesmo grupo, os parâmetros  $(\alpha,\beta_2,\gamma_2,(\beta\gamma)_{22})^{\prime}$  já não mais possuem a mesma interpretação anterior pois o parâmetro  $\delta_{ii} = \delta + \theta_i + \lambda_i + (\theta \lambda)_{ii}, i, j = 1, 2$  que continua sendo o incremento no logito para o aumento em uma unidade da variável idade, agora para cada grupo, também influenciará a diferença entre as médias dos grupos.

イロン イ母ン イミン イモンニ ヨ

 $QQ$ 

Prof. Caio Azevedo

#### Comparação entre os modelos 1 e 2

- Os gráficos de envelopes (não apresentados) para os RCD's indicam que ambos os modelos se ajustam bem.
- **e** Modelo 1: AIC = 359.09; BIC = 376.95, Modelo 2: AIC = 362.99  $BIC = 391.56$ .
- Análise do desvio para testar  $H_0$  :  $\theta_2 = \lambda_2 = (\theta \lambda)_{22} = 0$  vs  $H_1$  : há pelo menos uma diferença. Resultados  $f_c(p$ -valor) = 0, 31(0, 9071).
- $\blacksquare$  Adicionalmente, através de testes individuais de nulidade conseguimos reduzir o modelo 1, chegando ao modelo 3.

#### Utilização da variável idade (cont.)

Modelo 3:

$$
\ln\left(\frac{\mu_{ijk}}{1-\mu_{ijk}}\right) = \alpha + \gamma_j + \delta(x_{ijk} - \overline{x}),
$$
  
\n
$$
i = 1, 2, j = 1, 2, k = 1, 2, ..., n_{ij}
$$
  
\n
$$
\beta_1 = \gamma_1 = (\beta\gamma)_{1j} = (\beta\gamma)_{i1} = \theta_1 = \lambda_1 = (\theta\lambda)_{1j} = (\theta\lambda)_{i1} = 0, \forall i, j
$$

Para  $x_{ijk} = \overline{x}$  e/ou para indivíduos com a mesma idade e pertencentes ao mesmo grupo, os parâmetros  $(\alpha,\beta_2)'$  possuem a mesma interpretação anterior, enquanto que  $\delta$  continua sendo o incremento no logito para o aumento em uma unidade da variável idade. K ロ ▶ K 個 ▶ K 글 ▶ K 글 ▶ │ 글 │ K) Q Q Q

Prof. Caio Azevedo

#### Gráficos de envelopes para o modelo 3: RCD

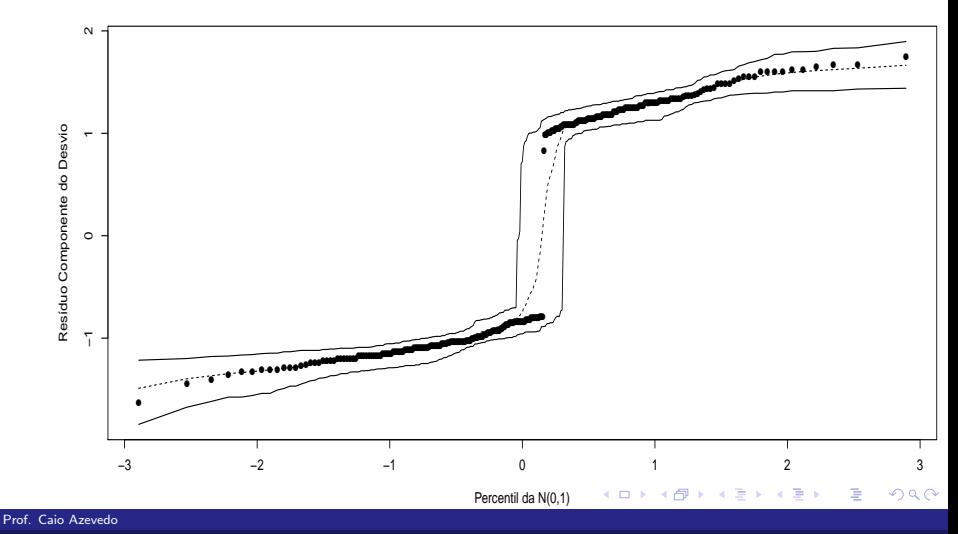

## <span id="page-29-0"></span>Ajuste do modelo completo

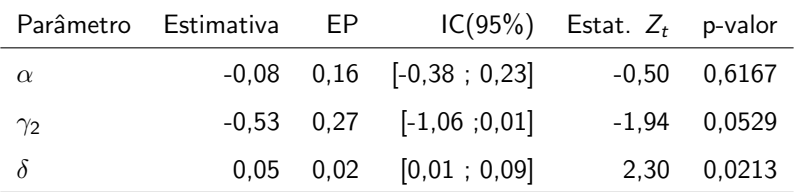

 $298$ メロトメ部 トメ君 トメ君 トー 重

Prof. Caio Azevedo

#### <span id="page-30-0"></span>Proporções observadas e preditas pelo modelo 3

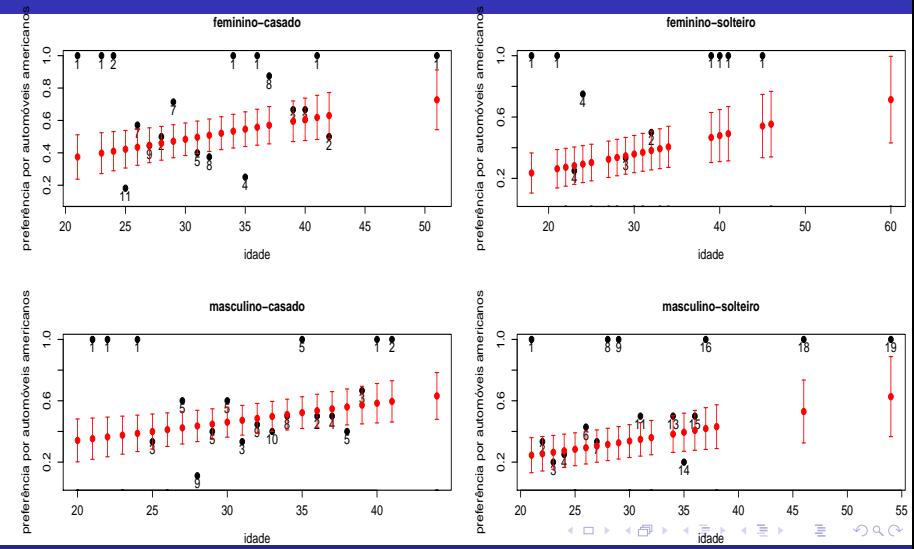

Prof. Caio Azevedo